### OpenMapTrack Crack Product Key [Mac/Win]

# **Download**

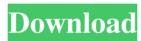

# OpenMapTrack Crack+ Keygen Free Download

High-end features. - Create your own maps easily. - Drag and drop support. - Compatible with GPS devices. - Multi-threading. - Save map for offline usage. - Support both Tiled and True Earth style maps. - Support dynamic map calibration and rotation. - Support optional manual positioning for your devices. What's new in version 4.2.0: Support for importing GPX maps exported from other software and directly from Garmin's Desktop and Mobile applications. Create and manipulate tracks, routes and then save them as GPX or KMZ (KML) files. Import external data to fill up a track, route or area. Works with Multi-tasking. Bug fixes. Instruction for downloading and installing OpenMapTrack: . Download OpenMapTrack . . Play the video to learn more about it. Download OpenMapTrack OpenMapTrack is a lightweight application built in Java that enables you to organize the GPX data in your computer, as well as create and calibrate maps. OpenMapTrack provides support for GPX, KMZ and JPG file format, enabling you to easily create your own maps for GPS devices. OpenMapTrack Description: High-end features. - Create your own maps easily. - Drag and drop support. - Compatible with GPS devices. - Multi-threading. - Save map for offline usage. - Support both Tiled and True Earth style maps. - Support dynamic map calibration and rotation. - Support optional manual positioning for your devices. What's new in version 4.2.0: Support for importing GPX maps exported from other software and directly from Garmin's Desktop and Mobile applications. Create and manipulate tracks, routes and then save them as GPX or KMZ (KML) files. Import external data to fill up a track, route or area. Works with Multi-tasking. Bug fixes. Instruction for downloading and installing OpenMapTrack: . Download OpenMapTrack . . Play the video to learn more about it. Download OpenMapTrack OpenMapTrack is a lightweight application built in Java that enables you to organize the GPX data in your computer, as well as create and calibrate maps. OpenMapTrack provides support for GPX, KMZ and JPG file format, enabling you to

## OpenMapTrack Free Download [Latest-2022]

(1) XCALIBRATE: Calculate the accuracy by using WGS 84 and Google Earth. (2) CALIBRATE: Calibrate the accuracy using Altimeter or GPS. (3) ADD EXPORT: Save the map as GPX and KMZ file. (4) ROADMAP: You can add the road map. (5) TEMPLATE: You can create a template for GPX or KMZ format. (6) ZOOM: You can zoom the map with the given scale (percentage) for the GPX or KMZ format. (7) CANVAS: You can make a snapshot of the map. (8) GRID: You can add the grid lines. (9) ORIENTATION: You can rotate the map by 90, 180 or 270 degree. (10) TITLE: You can add the title. (11) DATA LAYER: You can add the data layer. (12) KEYDOWN: You can assign a function to keydown event. [Configuration] MEMORY: Memory for the application. DEFAULT: for the default. MANAGED BY APP: Manage by using Cracked OpenMapTrack With Keygen. DEFAULT: for the default. [Instrument] INSTRUMENT: Map type. AUTO: Automatically set to ON when GPS connected. OFF: Turn off. [Calibrate] CALIBRATE: Calibration type. ALT\_METER: Uses Altimeter to calibrate the accuracy. GPS: Uses GPS to calibrate the accuracy. [Add Export] EXPORT: Export type. GPX: Export as GPX format. KMZ: Export as

KMZ format. JPG: Export as JPG format. [Export] AUTO: Auto. FIND: Find. FIND\_USER: Manual. DONE: Finish. [Preview] POPUP: Popup. HOTSPOT: Hot spot. POINT: Map pointer. POINT\_ORIENT: Orient map. POINT\_TOUCH: Drag map. RANGE: Toggle. POINT\_OUT: Remove. ROADMAP: Add map. ROADMAP\_ORIENT: Orient map. ROADMAP\_T 77a5ca646e

# OpenMapTrack Crack+ Full Version

... V2.11.07 TrackPlanner is a program to plan, organize, maintain and keep up with your own personal tracking devices, such as bicycles, inline skates, motorcycles, running equipment, skiing equipment, etc. It supports the following track devices: GPS, TomTom, Jawbone, OpenMapTracker, Runtastic, Wahoo, RunKeeper, Garmin, Apple, Polar, Bate, and many others. \* The version is compatible with the original StarTrck firmware, but also the Android/Linux version... V1.12.05 TrackPlanner is a program to plan, organize, maintain and keep up with your own personal tracking devices, such as bicycles, inline skates, motorcycles, running equipment, skiing equipment, etc. It supports the following track devices: GPS, TomTom, Jawbone, OpenMapTracker, Runtastic, Wahoo, RunKeeper, Garmin, Apple, Polar, Bate, and many others. \* The version is compatible with the original StarTrck firmware, but also the Android/Linux version... V2.11.07 TrackPlanner is a program to plan, organize, maintain and keep up with your own personal tracking devices, such as bicycles, inline skates, motorcycles, running equipment, skiing equipment, etc. It supports the following track devices: GPS, TomTom, Jawbone, OpenMapTracker, Runtastic, Wahoo, RunKeeper, Garmin, Apple, Polar, Bate, and many others. \* The version is compatible with the original StarTrck firmware, but also the Android/Linux version... V1.12.05 TrackPlanner is a program to plan, organize, maintain and keep up with your own personal tracking devices, such as bicycles, inline skates, motorcycles, running equipment, skiing equipment, etc. It supports the following track devices: GPS, TomTom, Jawbone, OpenMapTracker, Runtastic, Wahoo, RunKeeper, Garmin, Apple, Polar, Bate, and many others. \* The version is compatible with the original StarTrck firmware, but also the Android/Linux version... V2.11.07 TrackPlanner is a program to plan, organize, maintain and keep up with your own personal tracking devices, such as bicycles, inline skates, motorcycles, running equipment, skiing equipment, etc. It

### What's New in the?

----- This application is an OpenMapTrack, a solution for "text GPX file --> X file KMZ file --> X file JPG file --> X file "Each track is saved as a `.x` extension (`x` is a default extension for the OpenMapTrack format). How to install: ----- \* On Windows, Double-click on the exe file to start the application. \* On Mac, Double-click on the zip file to start the application. \* On Linux, Compress the gz or tar gz file to get the tar bz2 file, then open the.tar.bz2 file. Features: ------ 1. Quick Save : One of the main features of OpenMapTrack is the save to file feature. 2. Attribute Editor: You can edit any of the attributes of the map (like course, bearing, distance, etc.). 3. View Tracks: You can view and analyze the tracks. 4. Support Gpx, kml, and jpg formats. Pre-Requisites: -----1. Java 7 or higher 2. An installation of a GPS device How to use: ----- ## Global  $Settings \ 1. \ Global \ Settings \ 2. \ Open \ Map \ (JPEG/KMZ/GPX) : 3.$ Destination: Menu -> Open Map -> Destination -> 4. Title: Menu -> Open Map -> Destination -> Title (Optional) 5. Projection : Menu -> Open Map -> Destination -> Projection (Optional) 6. View Tracks: Menu -> Open Map -> Destination -> View Tracks ## New Destination 1. Destination (JPEG/KMZ/GPX): Menu -> New Destination -> Destination (JPEG/KMZ/GPX) -> 2. Global Settings -> Set Path for Destination 3. Global Settings -> Set Path for Destination 4. Destination (JPEG/KMZ/GPX) -> Set Destination Path 5. Global Settings -> Set Path for Destination 6. Destination (JPEG/KMZ/GPX) -> Set Destination Path 7. Global Settings -> Set Path for Destination 8. Destination (JPEG/KMZ/GPX) -> Set Destination Path 9. Global Settings -> Set Path for Destination 10. Destination (JPEG/KMZ/GPX) -> Set Destination Path 11. Global Settings -> Set Path for Destination 12. Destination (JPEG/KMZ/GPX) -> Set Destination Path 13. Global Settings -> Set Path for Destination

# **System Requirements:**

Minimum: OS: Windows 7 / 8 / 10 (64-bit). Mac OS X 10.10 and above (64-bit) Processor: Intel Core 2 Duo or above. Memory: 4 GB of RAM. Graphics: Windows DirectX: Version 9.0. Please note that your operating system, graphics card and processor may not be supported. System Requirements: Windows 7 / 8 / 10 (64-bit). Mac OS X 10.10 and above (64-bit)Processor: Intel Core 2 Duo or above. Memory:

https://thenationalreporterng.com/wp-content/uploads/2022/06/bricall.pdf
https://protected-refuge-79720.herokuapp.com/NGIO\_Software\_Development\_Kit.pdf
https://jobavenue.net/wp-content/uploads/2022/06/TrulyMail.pdf
https://serv.biokic.asu.edu/pacific/portal/checklists/checklist.php?clid=4681

https://thevaluesquares.com/clonedvd-mobile-nlite-addon-crack-for-windows-updated/http://www.flexcompany.com.br/flexbook/upload/files/2022/06/7KYZxVtYTTkM1wuxOwo3\_06\_20e285fc5db5b29a7a072ed482364d1b\_file.pdf

 $\frac{https://ftigadundex.wixsite.com/afaglidol/post/pichon-3-1-3-2820-free-download\ https://pure-sierra-15197.herokuapp.com/uniCSVed.pdf$ 

https://www.mybeautyroomabruzzo.com/wp-content/uploads/2022/06/kelvygn.pdf